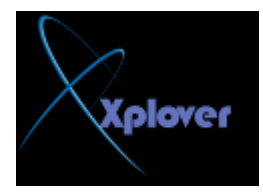

**ِب ٛ٘ defrag boot ٚ و١ف أرأوذ أٗٔ ٠ؼًّ ػٍٝ عٙبصٞ؟**

**boot defrag** 

هو من المزايا الجديدة الت*ي* أضيفت ال*ي* ويندوز XP و مهمته تتلخص في القيام بإلغاء إعادة تجزئة  **defragاٌٍّفبد اٌّّٙخ ٌؼًّ إ٠ٌٛذٚص ِغ وً ئلالع ِّب ٠ض٠ذ ِٓ عشػخ ػًّ إ٠ٌٛذٚص ، ٚ ٌٍزأوذ**  م*ِّن* عمله اذهبِ ال*َّي سجِل*ِ النظام

## **START>RUN regedit**و هناك اذهب الى **HKEY\_LOCAL\_MACHINE\SOFTWARE\Microsoft\Dfrg\BootOpt**

imizeFunctionو ابحث عن المفتاح Enable فَإن كانت قيمة المفتاح Y فهذا يع*نى* أن هذه الميزة تع*مل ،* أما إن كانت قيمة المفتاح N فهذا يعنى أن هذه الميزة لا تع*مل* .

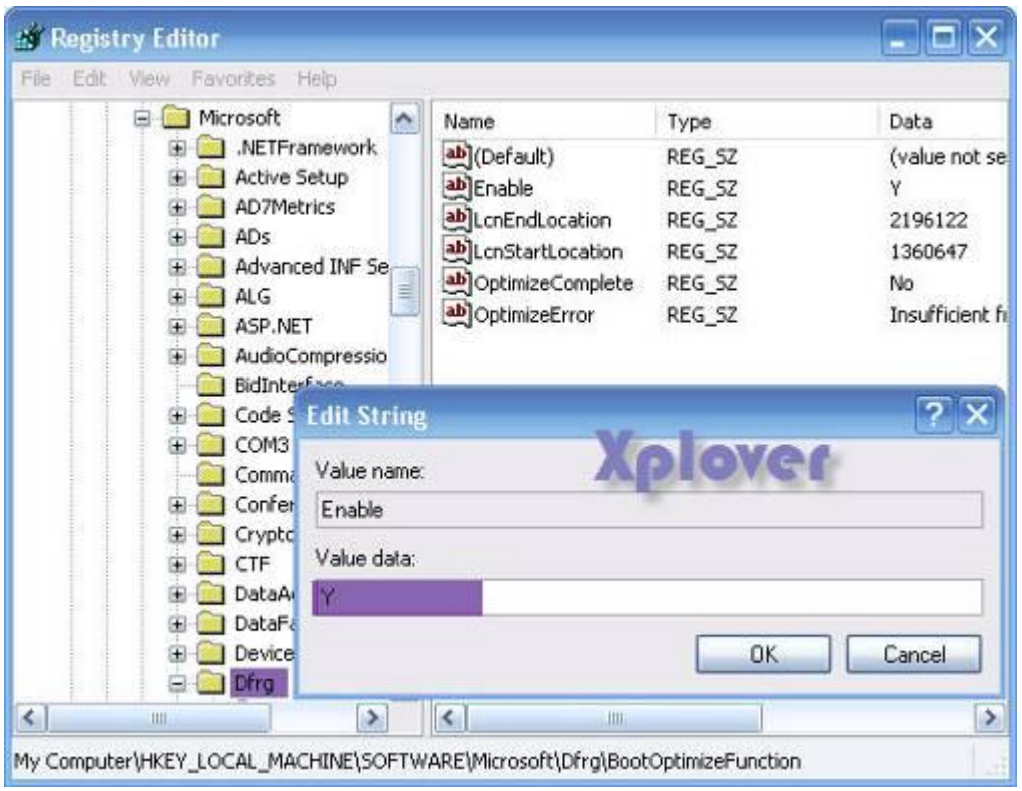

## السو*ّ*ال الثالث

هل من طريقة للتأكد من أن ويندوز XP يستخدم الوصول المباشر للذاكرة DMA في تعامله مع الأقراص الصلبة لتحقيق أداء أفضل؟